## hsa-miR-1231

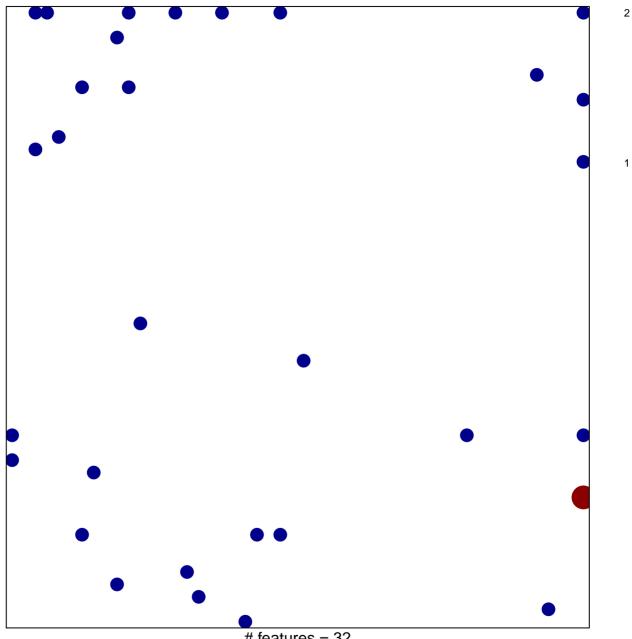

# features = 32 chi–square p = 0.78

## hsa-miR-1231

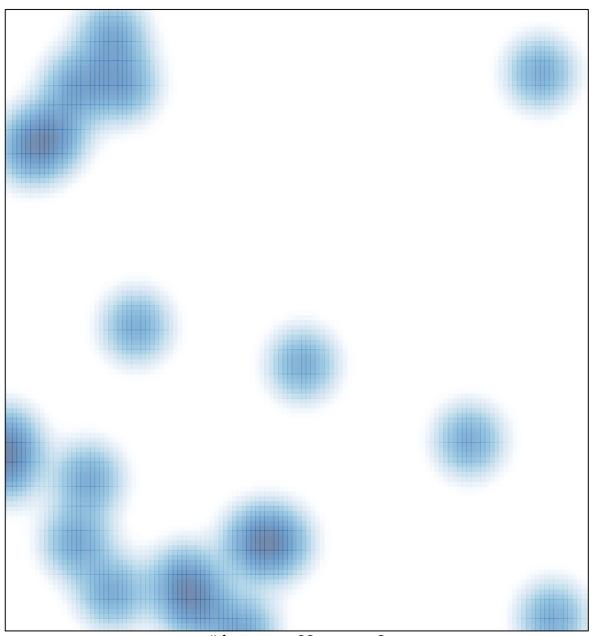

# features = 32 , max = 2